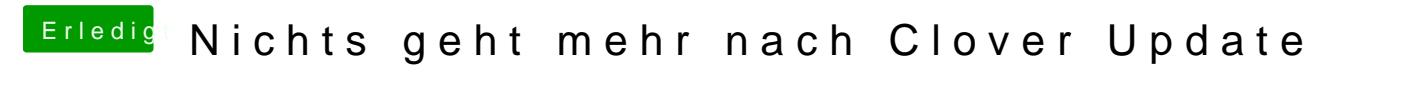

Beitrag von Apple-FanBoy1976 vom 3. Dezember 2018, 18:01

[kaptain](https://www.hackintosh-forum.de/user/50521-kaptainlu/) Huier die amerikanische Tastaturbelegung